# **como entrar no pixbet**

- 1. como entrar no pixbet
- 2. como entrar no pixbet :bullsbet hack mines
- 3. como entrar no pixbet :jogos de slots gratis

## **como entrar no pixbet**

#### Resumo:

**como entrar no pixbet : Bem-vindo ao estádio das apostas em ecobioconsultoria.com.br! Inscreva-se agora e ganhe um bônus para apostar nos seus jogos favoritos!**  contente:

### **como entrar no pixbet**

Você está procurando informações sobre como depositar 1 real na Pixbet? Não procure mais! Neste artigo, vamos guiá-lo através do processo de depósito um verdadeiro no piximbete e responder a quaisquer perguntas que você possa ter.

#### **como entrar no pixbet**

Para começar, você precisará fazer login na como entrar no pixbet conta Pixbet. Se ainda não tiver uma Conta de usuário no site da empresa pode se inscrever para um deles e clicar em "Depósito" (depositar) botão do canto superior direito das telas depois que estiver logado

#### **Passo 2: Escolha o seu método de depósito**

Em seguida, você precisará escolher seu método de depósito. A Pixbet oferece vários métodos para depositar o dinheiro em cartões e débitos como cartão bancário ou carteira eletrônica (ewallets) bem com transferências bancárias; escolha qual é a melhor opção pra como entrar no pixbet empresa: clique nele

#### **Passo 3: Digite o valor do depósito**

Agora, insira o valor que você deseja depositar. Neste caso estamos depositando 1 real Você pode inserir qualquer quantia de como entrar no pixbet preferência mas tenha em mente a quantidade mínima do depósito na Pixbet é 1.

#### **Passo 4: Confirme o seu depósito**

Depois de inserir o valor do depósito, você precisará confirmar seu depósitos. Clique no botão "Depósito" para concluir a transação e então processará seus pagamentos com base em como entrar no pixbet conta pessoal ou atualizaremos os saldos da Conta Pessoal

#### **E é isso!**

É isso! Você depositou com sucesso 1 real na Pixbet. Agora você pode usar seus fundos para

fazer apostas em suas modalidades e jogos favoritos, lembre-se sempre jogar responsavelmente apenas o que puder perder ou apostar a como entrar no pixbet aposta no jogo do seu time favorito

# **como entrar no pixbet**

#### **P: Existe um valor mínimo de depósito na Pixbet?**

R: Sim, o valor mínimo do depósito na Pixbet é 1 real.

#### **P: Como faço para retirar meus ganhos da Pixbet?**

A: Para retirar seus ganhos da Pixbet, basta fazer login em como entrar no pixbet conta e clicar no botão "Retirar" para seguir as instruções. As retiradas são normalmente processada dentro de 24 horas

#### **P: A Pixbet é segura e protegida?**

R: Sim, a Pixbet é uma plataforma de jogo online licenciada e regulamentada que usa medidas avançadas para proteger os dados dos jogadores.

## **como entrar no pixbet**

Em conclusão, depositar 1 real na Pixbet é um processo rápido e fácil. Basta fazer login em como entrar no pixbet conta escolher o método de depósito; insira a quantia do seu valor no Depósito para confirmar se você tem alguma dúvida ou preocupação com isso: Se tiver dúvidas sobre os seus dados pessoais (ou não), nossa equipe está disponível 24 horas por dia / 7 dias da semana

[melhores casas de apostas esportivas 2024](https://www.dimen.com.br/melhores-casas-de-apostas-esportivas-2024-2024-07-18-id-35320.pdf)

codigo de bonus pixbet

Seja bem-vindo ao Bet365, a como entrar no pixbet casa de apostas esportivas! Aqui você encontra os melhores produtos para apostar nos seus esportes favoritos e ganhar prêmios incríveis.

O Bet365 oferece uma ampla gama de produtos de apostas esportivas para você se divertir e lucrar, entre eles estão:

\* \*\*Apostas ao vivo:\*\* Aposte nos seus jogos favoritos enquanto eles estão acontecendo e sinta a emoção de acompanhar cada lance em como entrar no pixbet tempo real.

\* \*\*Apostas pré-jogo:\*\* Analise os times e as probabilidades com calma e faça suas apostas antes das partidas começarem.

\* \*\*Apostas especiais:\*\* Dê palpites sobre os vencedores de campeonatos, artilheiros e outros eventos especiais do mundo dos esportes.

\* \*\*Cassino:\*\* Divirta-se com os nossos jogos de cassino online, como caça-níqueis, roleta e blackjack, e tenha a chance de ganhar prêmios ainda maiores.

pergunta: Como faço para criar uma conta no Bet365?

resposta: Criar uma conta no Bet365 é muito fácil! Basta acessar o nosso site ou baixar o nosso aplicativo, clicar em como entrar no pixbet "Criar Conta" e preencher o formulário com os seus dados pessoais.

# **como entrar no pixbet :bullsbet hack mines**

O que é o Boalone Pixbet Grátis?

O Boalone Pixbet Grátis é uma ótima oportunidade para aumentar como entrar no pixbet renda com palpites certeiros. Com ele, é possível receber R\$ 12,00 por cada palpite correto nas partidas selecionadas. Além disso, ao indicar amigos e divulgar nas redes sociais ou canais de apostas, é possível receber 10% do valor total do palpite por cada indicado. Como participar do Boalone Pixbet Grátis?

Para participar do Boalone Pixbet Grátis, é necessário acertar o placar exato das partidas selecionadas. Se você acertar, você pode responder mais duas perguntas sobre a segunda parte dos eventos selecionados. Se você acertar todas as quatro perguntas, você poderá ganhar apostas grátis.

Vale a pena participar do Boalone Pixbet Grátis?

É uma falsa falsa pedidoEu recomendo fortemente que todas as pessoas nem tentem usar esta aplicação, é falso e E manipulação psicológica de humanos. mente!

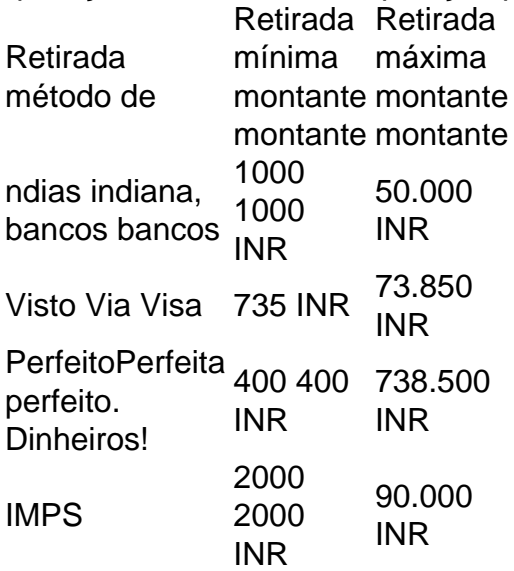

.

# **como entrar no pixbet :jogos de slots gratis**

Nigel Farage anunciou que está boicotando a , acusando o canal de preconceito sobre como entrar no pixbet recepção na sexta-feira à noite.

O líder da Reforma participou de um episódio especial dos líderes, uma sessão com meia hora e meio para perguntas & respostas ao vivo no qual foi fortemente criticado. Um membro do público o chamou racista; outro perguntou por que seu partido atraiu extremistas?!

Farage destituiu três candidatos enquanto no show depois que foi apresentado com suas observações supostamente ofensiva, dizendo ele queria "nada a ver" eles. Um porta-voz da Reforma confirmou mais tarde à corporação tinham sido abandonado

Mas, na tarde de sábado Farage disse que não mais apareceria no canal alegando ter sido tratado injustamente por receber uma audiência tendenciosa.

Escrevendo sobre X, ele disse: "Acabo de ser convidado para aparecer como entrar no pixbet Laura Kuenssberg. Estou me recusam até que a se desculpa por seu público desonesto Question Time."

"A nossa emissora estatal tem-se comportado como um ator político ao longo desta eleição. A reforma vai fazer campanha vigorosa para abolir a taxa de licença."

Um porta-voz da disse: "Nós refutamos essas alegações. O público do Tempo de Perguntas na noite passada foi composto por níveis amplamente semelhantes, como a representação dos partidos Reform UK e Green com as outras partes representadas também".

"Havia também um número de pessoas, com uma série das visões políticas que ainda estavam tomando suas decisões."

A polícia de Essex anunciou na sexta-feira que estava investigando comentários racistas e homofóbico, feitos por ativistas da Reforma como entrar no pixbet imagens revelada pela investigação secreta do Canal 4.

Falando sobre o Período de Perguntas, Farage descreveu os comentários feitos por aqueles afiliados ao partido – como chamar a primeira-ministra uma "foda [p -word]"como um "tirade do abuso invectivo".

Mas sugeriu que Andrew Parker, o ativista responsável pelo insulto pode ter sido um ator pago. O partido enviou mais tarde uma carta à Comissão Eleitoral alegando Canal 4 tinha interferido na eleição ; com secretário do Partido Adam Richardson afirmando era "inteiramente evidente de Mrs."

Ele acrescentou: "A transmissão do Channel 4 claramente foi feita para prejudicar a Reforma Reino Unido durante um período eleitoral e isso não pode ser descrito como nada menos que interferência nas eleições".

Richardson disse que também fez uma queixa formal à polícia de Essex como entrar no pixbet nome da Farage.

O canal 4 respondeu às alegações que Parker recebeu como entrar no pixbet dinheiro, com um porta-voz da emissora dizendo: "Nós nos encontramos pela primeira vez na sede do partido Reform UK.

Parker negou anteriormente que havia sido pago pelo Canal 4 e disse ter seu trabalho de atuação separado do voluntário para a Reforma. Mas no sábado, ele contou à agência PA: "Tudo vai sair nos jornais; o resultado é verdade".

Rishi Sunak reagiu com indignação ao insulto, dizendo às emissoras: "Minha duas filhas têm que ver e ouvir pessoas da Reforma a fazer campanha para Nigel Farage me chamando de uma [palavra-P] eficaz. Dói muito isso irritar eu acho ele tem algumas perguntas à responder ".

"Não repito essas palavras de ânimo leve, faço-o deliberadamente porque é muito importante não chamar claramente pelo que ela realmente significa."

"Quando você vê candidatos e ativistas da Reforma aparentemente usando linguagem racista, misógino ou opinião sem desafio", disse ele.

O primeiro-ministro foi apoiado por Keir Starmer, que censurou Farage para não mostrar liderança sobre como lidar com alegações de racismo e disse ter compartilhado o "nojo" da Sunak.

A transmissão do Channel 4 revelou que Parker, a quem está sendo feita uma pesquisa na sedealvo de Farage como entrar no pixbet Clacton (EUA), também usou linguagem islamofóbica e outras ofensivas.

skip promoção newsletter passado

Inscreva-se para:

Edição Eleitoral

Faça sentido da campanha eleitoral do Reino Unido com o briefing diário de Archie Bland, direto para como entrar no pixbet caixa às 17h (BST). Piadas quando disponível.

Aviso de Privacidade:

As newsletters podem conter informações sobre instituições de caridade, anúncios on-line e conteúdo financiado por terceiros. Para mais informação consulte a nossa Política De Privacidade Utilizamos o Google reCaptcha para proteger nosso site; se aplica também à política do serviço ao cliente da empresa:

após a promoção da newsletter;

A filmagem mostrou Parker dizendo ao repórter, que estava posando como ativista: "Sempre fui um eleitor conservador mas o quê me irrita é essa merda [P-word] como entrar no pixbet nós. De quanto ele vale? Você diz para mim... Ele está molhado e inútil."

Ele também aconselhou o repórter a "enfatizar 'ilegal'" se discutir migração com eleitores étnicos minoritário. Parker passou então chamar Islã de um culto", dizendo: "Estamos chutando todos os muçulmanos para fora das mesquita e transformando-os como entrar no pixbet Wetherspoon". Na sexta-feira, Farage disse que era uma "configuração completa e absoluta", alegando Parker foi um ator pretendendo ser ativista para dizer coisas vis"e ele tinha colocado como entrar no pixbet ato de minar o partido Reforma.

Farage disse à ITV que a Reforma tinha um problema porque ele havia "destruído o BNP [partido nacional britânico]" e alguns de seus apoiadores extremistas tentaram se juntar ao partido.

Parker disse na sexta-feira que lamentava os comentários. Ele acrescentou: "É claro, lamento o quê eu falei Eu sou da velha escola "Cristo", não é racista 'Eu tive namoradas muçulmana' e foi uma conversa típica de chaps down the pub".

Ele na época insistiu que era um verdadeiro defensor da Reforma, apesar de Farage lançar dúvidas sobre como entrar no pixbet identidade por causa do seu trabalho como ator.Ele disse o papel dele foi separado para aquilo como entrar no pixbet quem ele fez parte voluntário no partido No sábado, Reform disse à que Edward Oakenfull um candidato como entrar no pixbet Barnsley North e Leslie Lilley (em Southend East) foi abandonado.

Mas eles ainda aparecerão na cédula de votação como candidatos à Reforma, pois é muito próximo da eleição para removê-los. Se qualquer um dos três fosse eleito sentariam como entrar no pixbet deputados independentes ", acrescentou o porta voz

No entanto, ele disse que as pessoas ainda devem votar nos candidatos se quiserem registrar apoio ao partido.

Não é a primeira vez durante o período da campanha que os apoiadores ou candidatos de Reformas tiveram problemas por suas opiniões sobre raça. Na quinta-feira, Reform retirou apoio do Raymond Saint (candidato como entrar no pixbet Basingstoke), depois dos Guardiões informarem ao partido se ele estava na lista das pessoas com quem participava no BNP No início deste mês, Grant StClair-Armstrong candidato da Reforma no Noroeste de Essex renunciou depois que foi descoberto ter incentivado as pessoas a votarem para o BNP. No sábado, Starmer disse sobre Farage: "Se você lidera uma festa que definir o tom e a cultura do seu partido.

E expressou simpatia por Sunak, acrescentando: "Eu pensei que o seu disse sobre suas filhas como entrar no pixbet particular era muito poderoso."

Author: ecobioconsultoria.com.br Subject: como entrar no pixbet Keywords: como entrar no pixbet Update: 2024/7/18 0:30:56